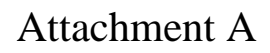

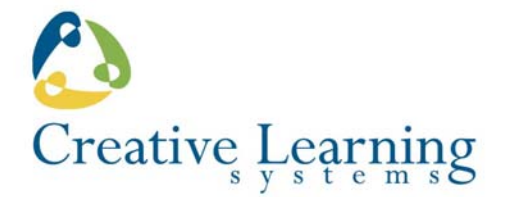

## **Roosevelt Middle School Student Broadcast Studio Peripherals, Software and Apparatus**

The learning environment represented by this Targeted Price Estimate includes without limitation the elements listed in this section.

Market forces dictate the availability of most of the items listed below. As a consequence, brand names and specifications will not be finalized until just before shipment. A detailed inventory list is generated at that time in the form of a receiving document. Customer's representative and a member of the installation team will complete the receiving document once installation is complete.

## *Equipment*

- 12'X7' ChromaMatte Curtain and mounting system
- 24" Widescreen flat panel monitor (3 ea)
- 40" LCD Confidence monitor and mobile cart
- All cables to connect everything
- Clapboard
- Dell OptiPlex power tower computer, monitor, keyboard and mouse
- Distribution amplifier
- Dual blue/green LiteRing
- Gigabit network switch
- $\bullet$  Headphones (2 ea)
- Medium duty tripod with professional head and dolly
- Portable lighting kit
- Portable HD camcorder for student use
- Powered audio speakers with mounting brackets (2 ea)
- Pre-configured Windows 2012 media file server, monitor, keyboard and mouse
- Professional quality 3CCD DV HD camcorder and accessories
- Shotgun microphone and boom stand
- SmartLab Computer Restoration System
- Teleprompting system
- Ten channel audio mixer
- Tricaster switching control surface
- Tricaster Mini High Definition audio/video switch system with video bank and streaming capability
- Tripod utility apron
- Uninterruptible power supply for media server
- Video production keyboard w/shuttle pro
- Wireless microphone system

## *Furnishings*

- 72" Mobile workstation with surge protected power services
- Mobile file pedestal
- Pneumatic lift stools  $(4 \text{ ea})$
- Three way VESA monitor mount

## *Software*

- Faronics Deep Freeze computer workstation restoration/security software for PC
- Microsoft Windows Server 2012 client access license
- Sony Sound Forge Pro audio editing software
- Sony Vegas Pro advanced video editing software
- Symantec Ghost computer workstation imaging software